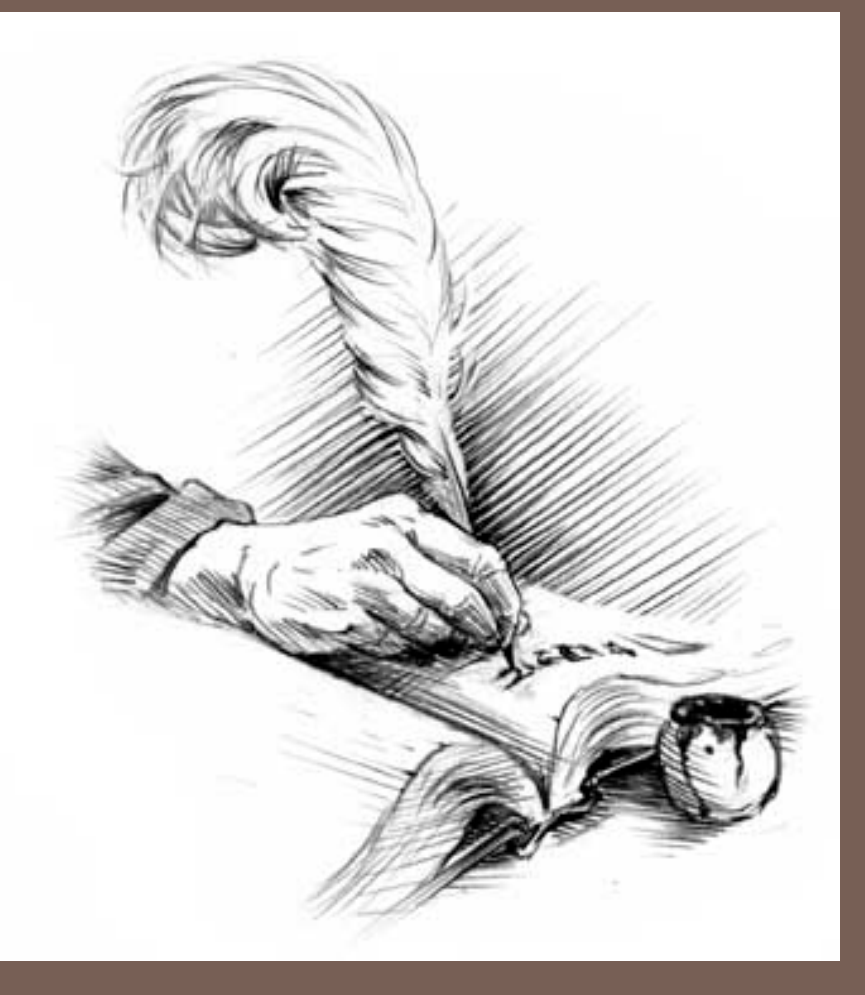

# ASTS, GRAMMARS, PARSING, TREE TRAVERSALS

**1**

Lecture 14 CS2110 – Fall 2018

#### Announcements

- **2**
- $\Box$  Today: The last day to request prelim regrades
- □ Assignment A4 due next Thursday night. Please work on it early and steadily. Watch the two videos on recursion on trees before working on A4!
- $\Box$  Next week's recitation. Learn about interfaces Iterator and Iterable. There will be 15 minutes of videos to watch. Then, in recitation, you will fix your A3 so that a foreach loop can be used on it.

```
DLL\leqInteger\geq d= new DLL\leqInteger\geq();
```

```
for (Integer i : d) \{ \dots \}
```
…

#### Expression Trees

**3**

we can draw a **syntax tree** for the Java expression  $2 * 1 - (1 + 0)$ .

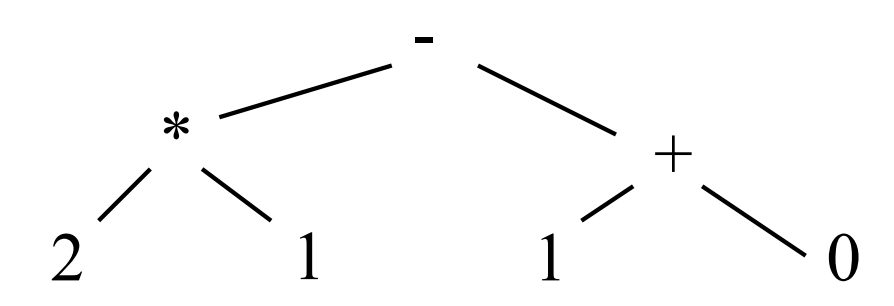

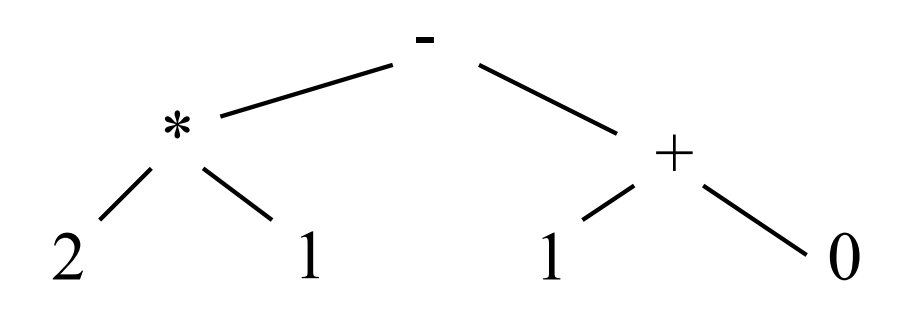

Pre-order traversal:

- 1. Visit the root
- 2. Visit the left subtree (in pre-order)

 $*$  21+10

3. Visit the right subtree

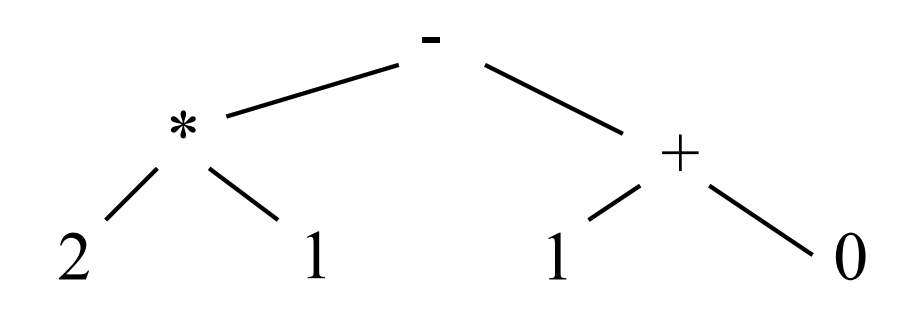

Pre-order traversal **- \* 2 1 + 1 0**

Post-order traversal

- 1. Visit the left subtree (in post-order)
- 2. Visit the right subtree
- 3. Visit the root

**2 1 \* 1 0 + -**

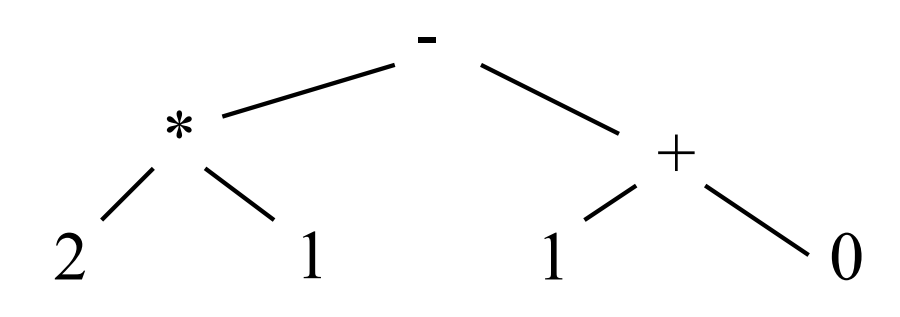

Pre-order traversal **- \* 2 1 + 1 0**

Post-order traversal

In-order traversal

- 1. Visit the left subtree (in-order)
- 2. Visit the root
- 3. Visit the right subtree

 $21 * 10 + 2 * 1 - 1 + 0$ 

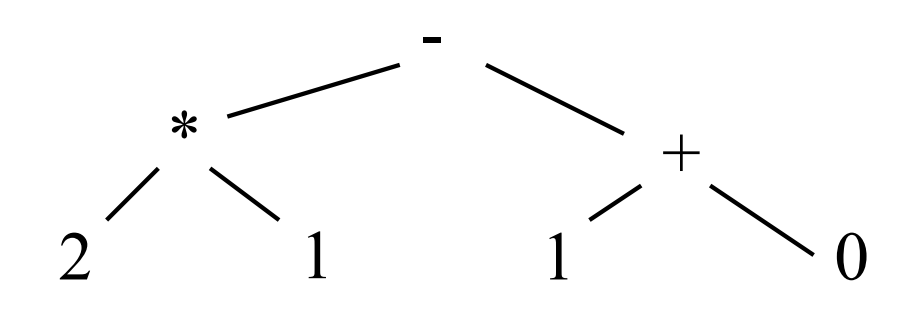

Post-order traversal Pre-order traversal  $\bullet$  **21** + 10  $21 * 10 + -$ In-order traversal  $(2 * 1) - (1 + 0)$ 

To avoid ambiguity, add parentheses around subtrees that contain operators.

- $\Box$  Execute expressions in postfix notation by reading from left to right.
- $\square$  Numbers: push onto the stack.
- $\square$  Operators: pop the operands off the stack, do the operation, and push the result onto the stack.

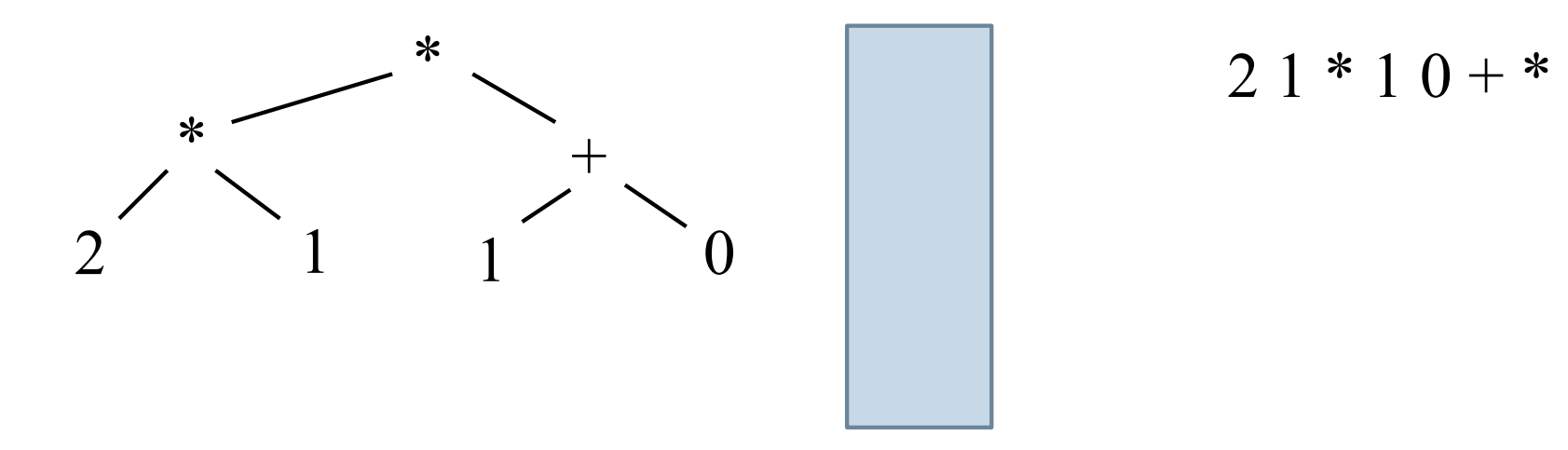

$$
2\;1 * 1\;0 + *
$$

- $\Box$  Execute expressions in postfix notation by reading from left to right.
- $\square$  Numbers: push onto the stack.
- $\square$  Operators: pop the operands off the stack, do the operation, and push the result onto the stack.

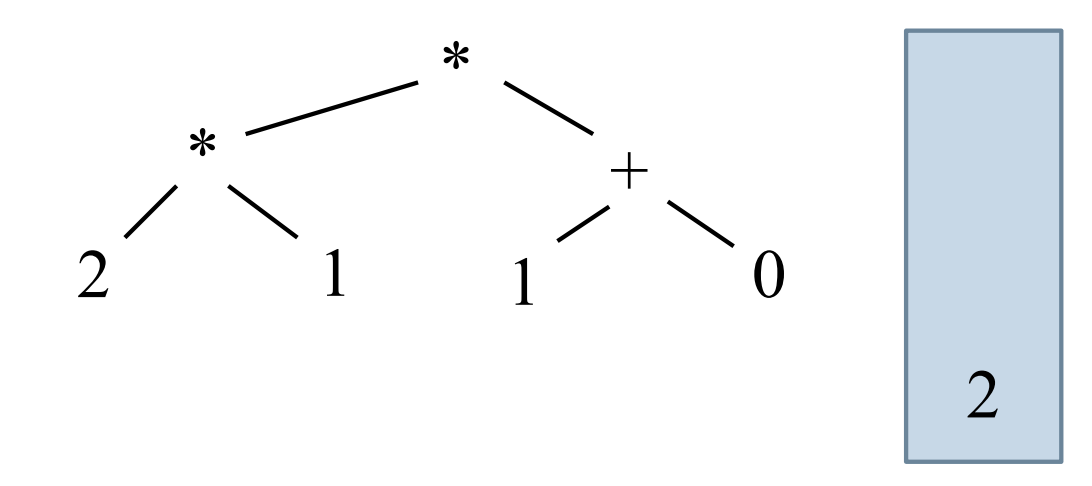

$$
1*10+*
$$

- $\Box$  Execute expressions in postfix notation by reading from left to right.
- $\square$  Numbers: push onto the stack.
- $\square$  Operators: pop the operands off the stack, do the operation, and push the result onto the stack.

 $* 1 0 + *$ 

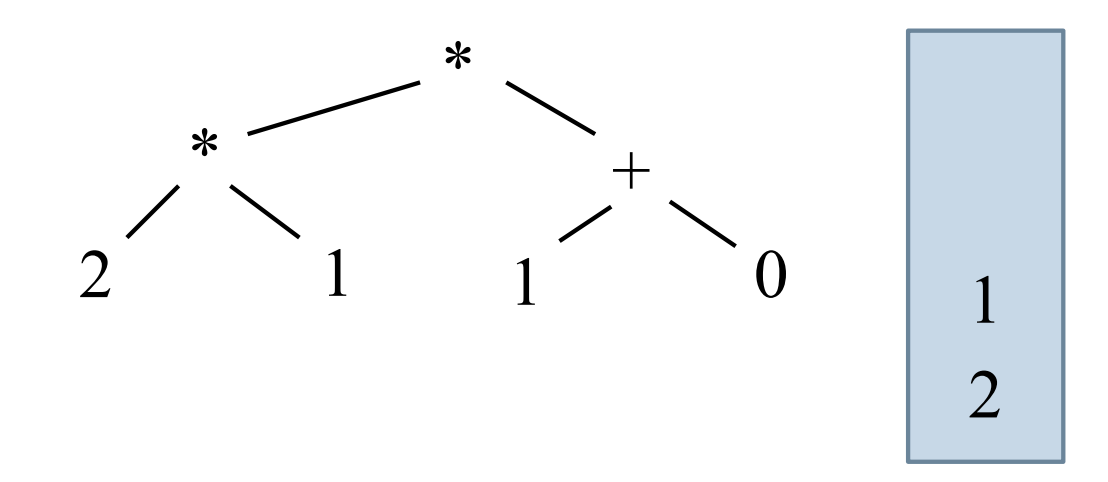

- $\square$  Execute expressions in postfix notation by reading from left to right.
- $\square$  Numbers: push onto the stack.
- $\square$  Operators: pop the operands off the stack, do the operation, and push the result onto the stack.

 $1 \ 0 + *$ 

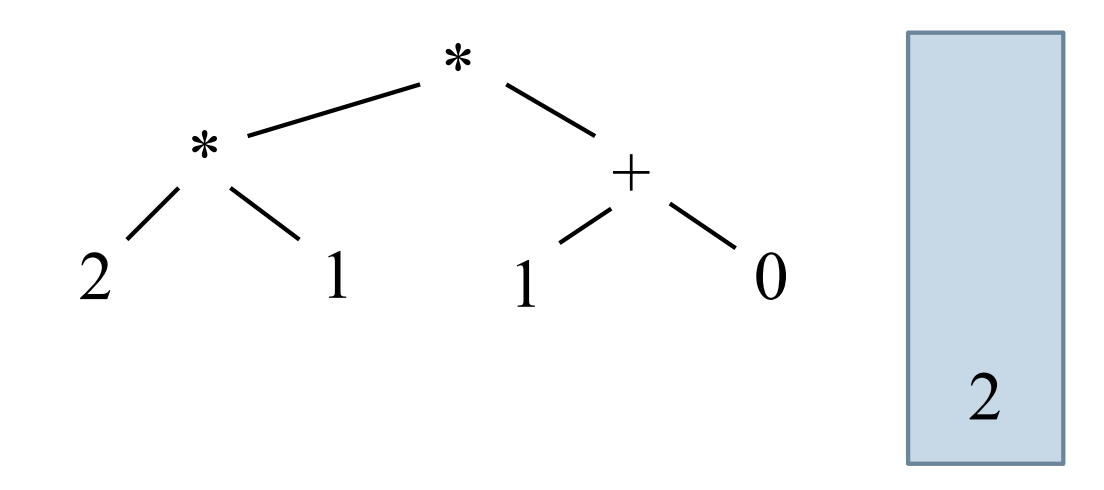

- $\Box$  Execute expressions in postfix notation by reading from left to right.
- $\square$  Numbers: push onto the stack.
- $\square$  Operators: pop the operands off the stack, do the operation, and push the result onto the stack.

 $+$  \*

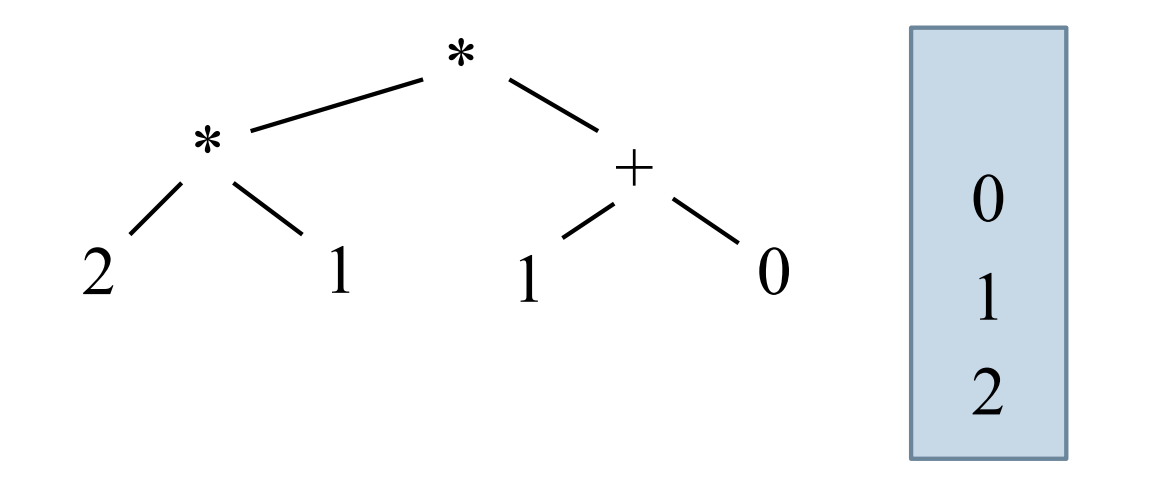

- $\square$  Execute expressions in postfix notation by reading from left to right.
- $\square$  Numbers: push onto the stack.
- $\square$  Operators: pop the operands off the stack, do the operation, and push the result onto the stack.

\*

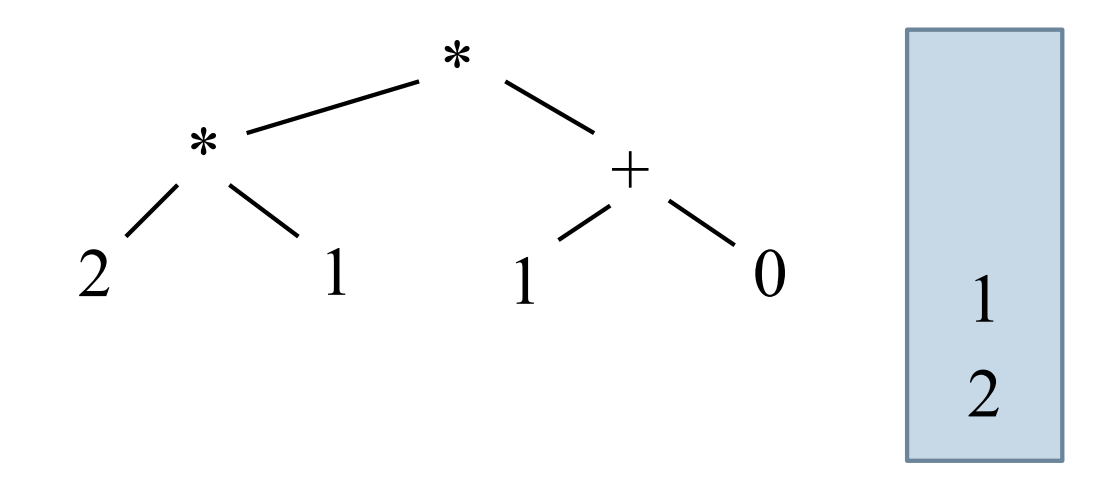

- $\square$  Execute expressions in postfix notation by reading from left to right.
- $\square$  Numbers: push onto the stack.
- $\square$  Operators: pop the operands off the stack, do the operation, and push the result onto the stack.

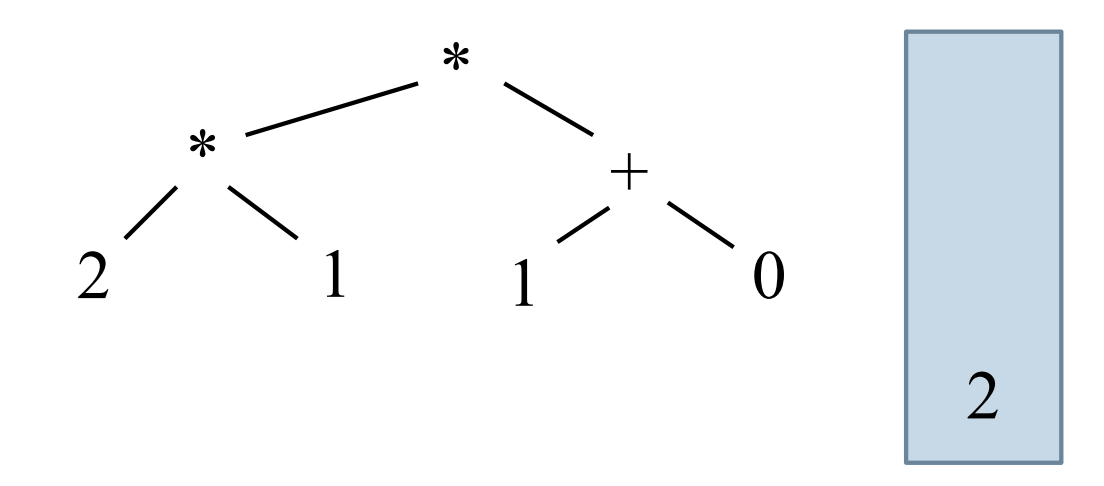

- $\Box$  Execute expressions in postfix notation by reading from left to right.
- $\square$  Numbers: push onto the stack.
- $\square$  Operators: pop the operands off the stack, do the operation, and push the result onto the stack.

In about 1974, Gries paid \$300 for an HP calculator, which had some memory and used postfix notation!

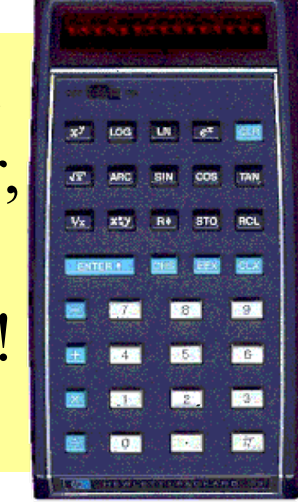

Still works.  $\|\cdot\|$   $\|\cdot\|$   $\|\cdot\|$  a.k.a. "reverse Polish notation"

- $\Box$  Function calls in most programming languages use prefix notation: like add(37, 5).
- $\square$  Some languages (Lisp, Scheme, Racket) use prefix notation for *everything* to make the syntax simpler.

(define (fib n) (if (<= n 2) 1 (+ (fib (- n 1) (fib (- n 2)))))

## Determine tree from preorder and postorder

Suppose inorder is B C A E D preorder is A B C D E Can we determine the tree uniquely?

**18**

## Determine tree from preorder and postorder

Suppose inorder is B C A E D preorder is A B C D E Can we determine the tree uniquely?

What is the root? preorder tells us:  $\bf{A}$ 

What comes before/after root A? Inorder tells us: Before : B C After: E D

## Determine tree from preorder and postorder

Suppose inorder is B C A E D preorder is A B C D E

The root is A.

Left subtree contains B C Right subtree contains E D

Now figure out left, right subtrees *using the same method*. From the above:

root is: B root is: D Right subtree: C left subtree: E

For left subtree For right subtree: inorder is: B C inorder is: E D preorder is:  $B \subset$  preorder is:  $D E$ 

#### Expression trees: in code

public interface Expr { String inorder(); // returns an inorder representation int eval();  $//$  returns the value of the expression }

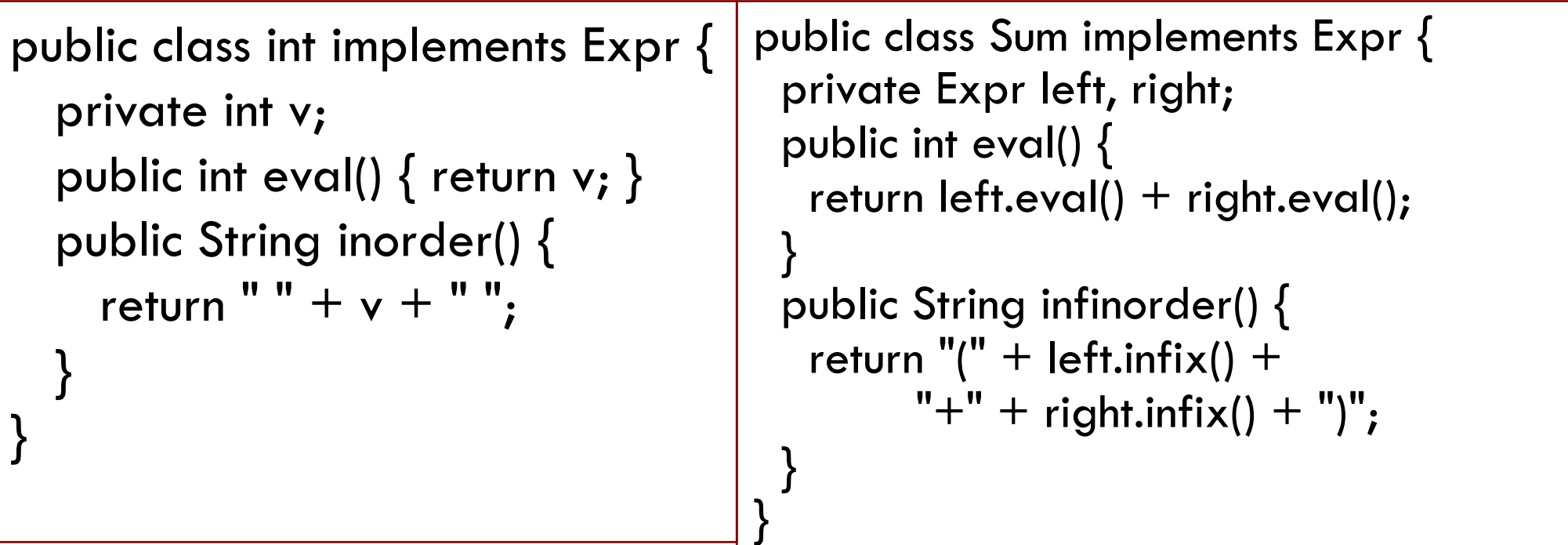

The cat ate the rat. The cat ate the rat slowly. The small cat ate the big rat slowly. The small cat ate the big rat on the mat slowly. The small cat that sat in the hat ate the big rat on the mat slowly, then got sick.

- $\Box$  Not all sequences of words are sentences: The ate cat rat the
- $\Box$  How many legal sentences are there?
- $\Box$  How many legal Java programs are there?
- □ How can we check whether a string is a Java program?

A **grammar** is a set of rules for generating the valid strings of a language.

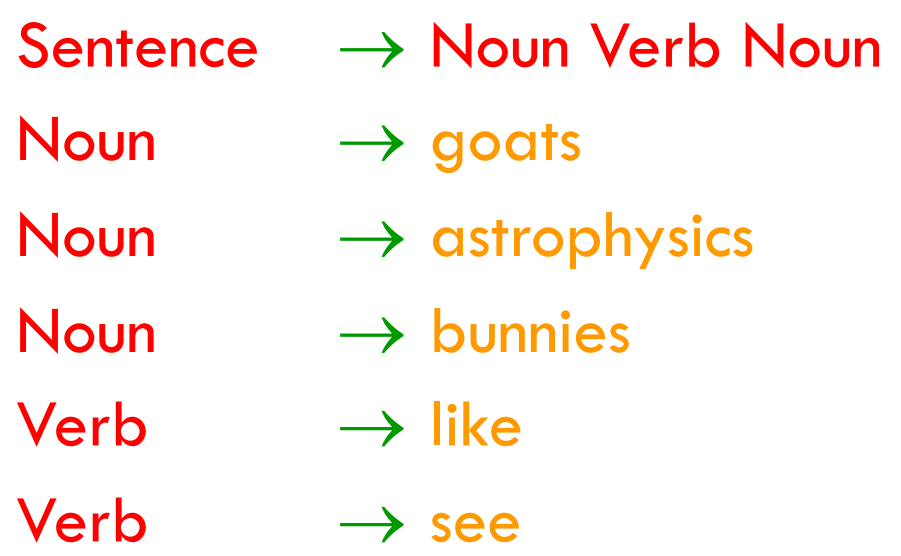

Read  $\rightarrow$  as "may" be composed of"

A **grammar** is a set of rules for generating the valid strings of a language.

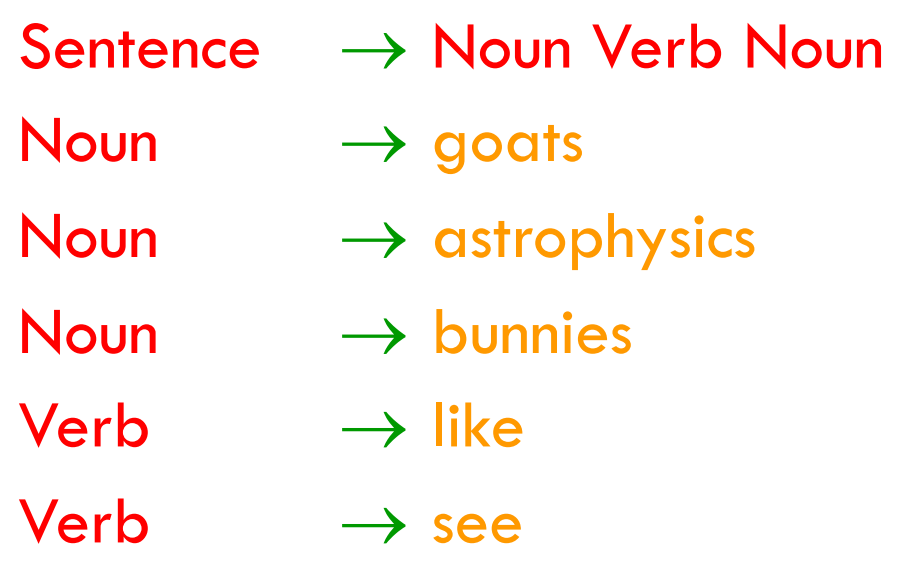

#### Sentence

A **grammar** is a set of rules for generating the valid strings of a language.

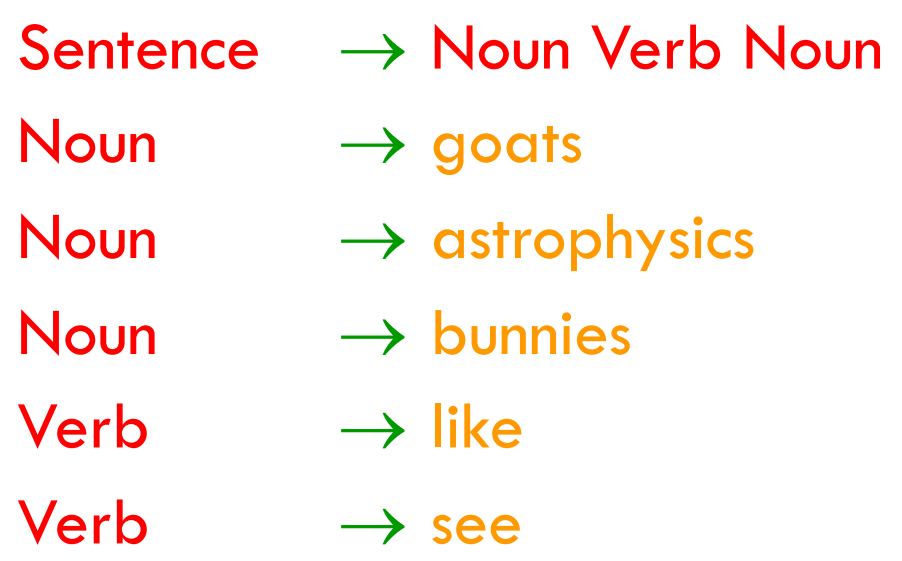

Noun Verb Noun

A **grammar** is a set of rules for generating the valid strings of a language.

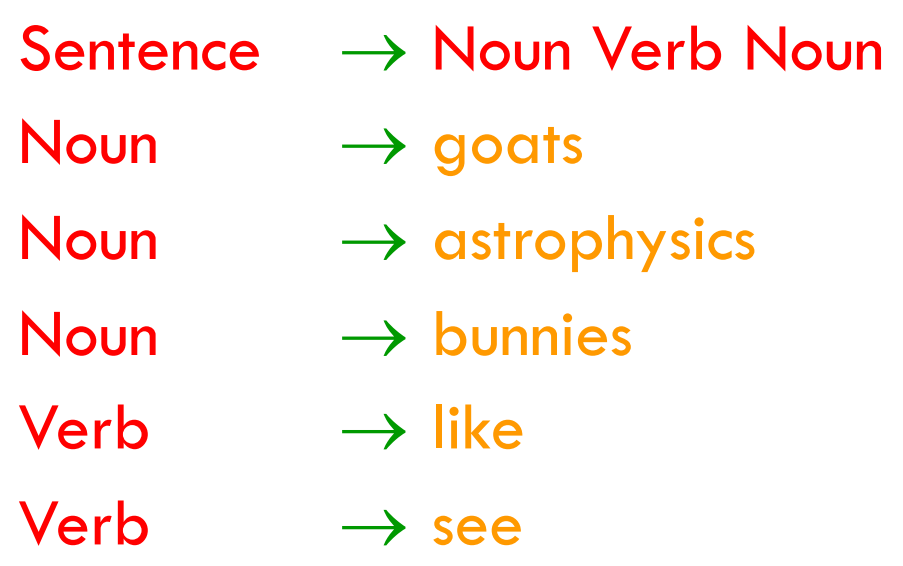

bunnies Verb Noun

A **grammar** is a set of rules for generating the valid strings of a language.

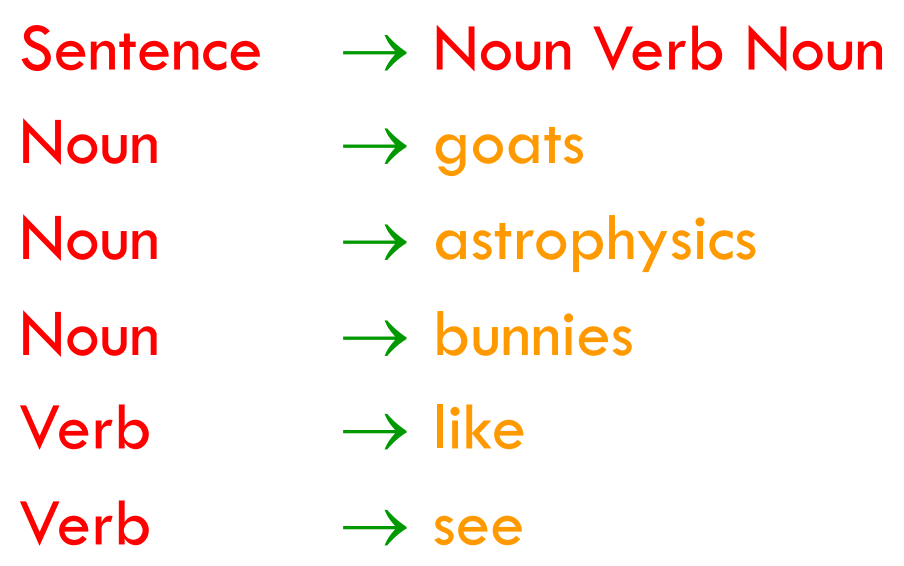

bunnies like Noun

A **grammar** is a set of rules for generating the valid strings of a language.

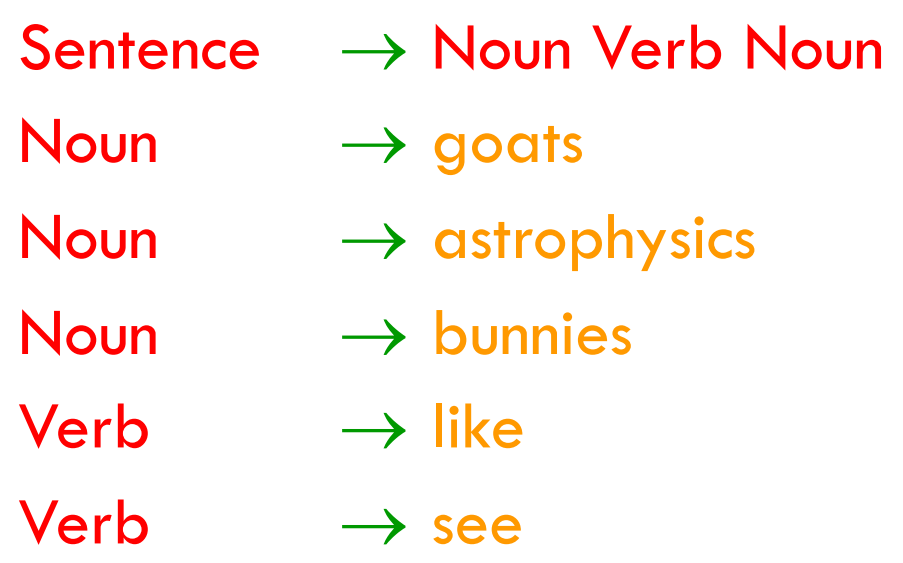

bunnies like astrophysics

A **grammar** is a set of rules for generating the valid strings of a language.

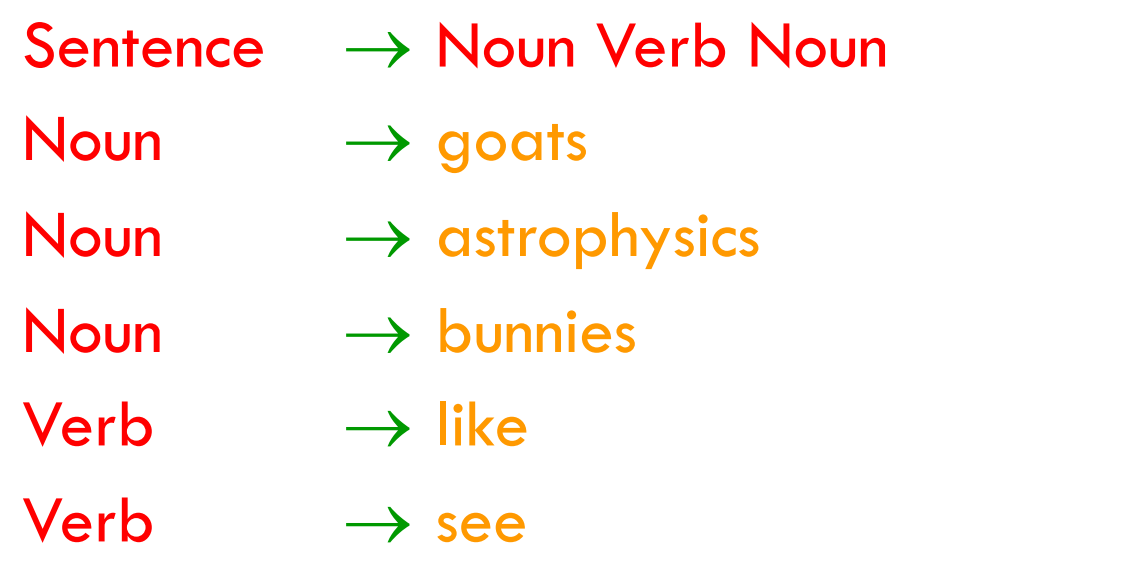

bunnies like astrophysics goats see bunnies … (18 sentences total)

- The words goats, astrophysics, bunnies, like, see are called *tokens* or *terminals*
- The words Sentence, Noun, Verb are called *nonterminals*

#### A recursive grammar

- Sentence  $\rightarrow$  Sentence and Sentence
- Sentence  $\rightarrow$  Sentence or Sentence
- Sentence  $\rightarrow$  Noun Verb Noun
- Noun  $\rightarrow$  goats
- Noun  $\rightarrow$  astrophysics
- Noun  $\rightarrow$  bunnies
- Verb  $\rightarrow$  like | see bunnies like astrophysics goats see bunnies
	- bunnies like goats and goats see bunnies … (infinite possibilities!)

The recursive definition of Sentence makes this grammar infinite.

#### Grammars for programming languages

A grammar describes every possible legal program.

You could use the grammar for Java to list every possible Java program. (It would take forever.)

A grammar also describes how to "parse" legal programs. The Java compiler uses a grammar to translate your text file into a syntax tree—and to decide whether a program is legal.

docs.oracle.com/javase/specs/jls/se8/html/jls-2.html#jls-2.3

docs.oracle.com/javase/specs/jls/se8/html/jls-19.html

#### Grammar for simple expressions (not the best)

 $E \rightarrow$  integer

 $E \rightarrow (E + E)$ 

Simple expressions:

- $\Box$  An E can be an integer.
- $\Box$  An E can be '(' followed by an E followed by  $+$  followed by an E followed by ')'

Set of expressions defined by this grammar is a recursively-defined set

- $\Box$  Is language finite or infinite?
- $\square$  Do recursive grammars always yield infinite languages?

#### Some legal expressions:

- 2
- $(3 + 34)$
- $(4+23) + 89$

Some illegal expressions:

 $\blacksquare$  (3)  $\blacksquare$  3 + 4

*Tokens* of this grammar: ( + ) and any integer